## SAP ABAP table TJG11 {IS-M/SD: Sales Agent Type}

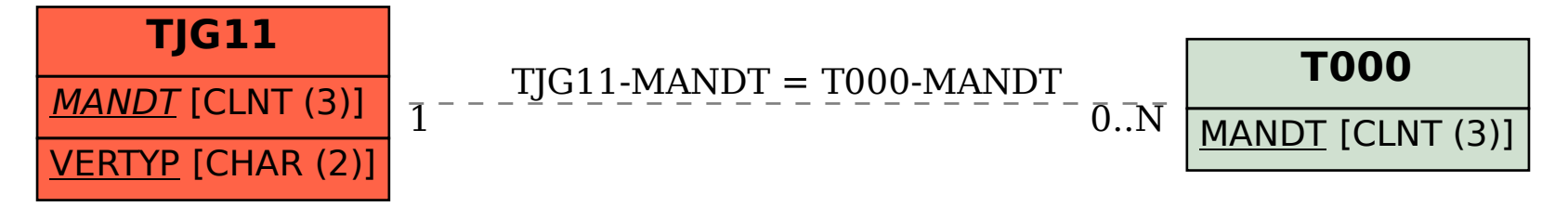